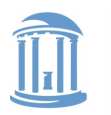

THE UNIVERSITY of NORTH CAROLINA at CHAPEL HILL

**COMP 530: Operating Systems**

# **Deadlock**

### Don Porter

### Portions courtesy Emmett Witchel

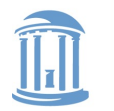

### Concurrency Issues

- Past lectures:
	- Problem: Safely coordinate access to shared resource
	- Solutions:
		- Use locks, condition variables
		- Coordinate access *within* shared objects
- What about coordinated access *across* multiple objects?
	- If you are not careful, it can lead to *deadlock*
- Today's lecture:
	- What is deadlock?
	- How can we address deadlock?

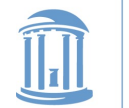

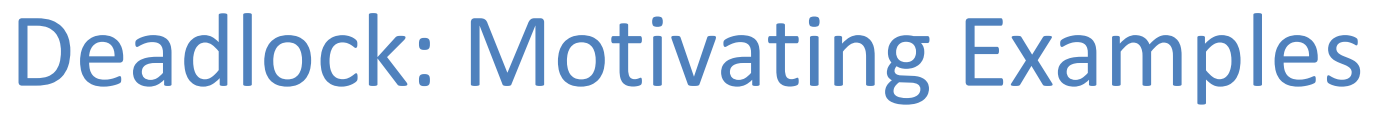

• Two *producer* processes share a buffer but use a different protocol for accessing the buffers

Producer1() { Lock(emptyBuffer) Lock(producerMutexLock) : }

Producer2(){ Lock(producerMutexLock) Lock(emptyBuffer) : }

• A postscript interpreter and a visualization program compete for memory frames

PS\_Interpreter() { request(memory\_frames, 10) <process file> request(frame\_buffer, 1) <draw file on screen> }

Visualize() { request(frame\_buffer, 1) <display data> request(memory\_frames, 20) <update display> }

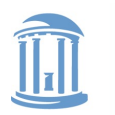

#### **COMP 530: Operating Systems**

### Deadlock: Definition

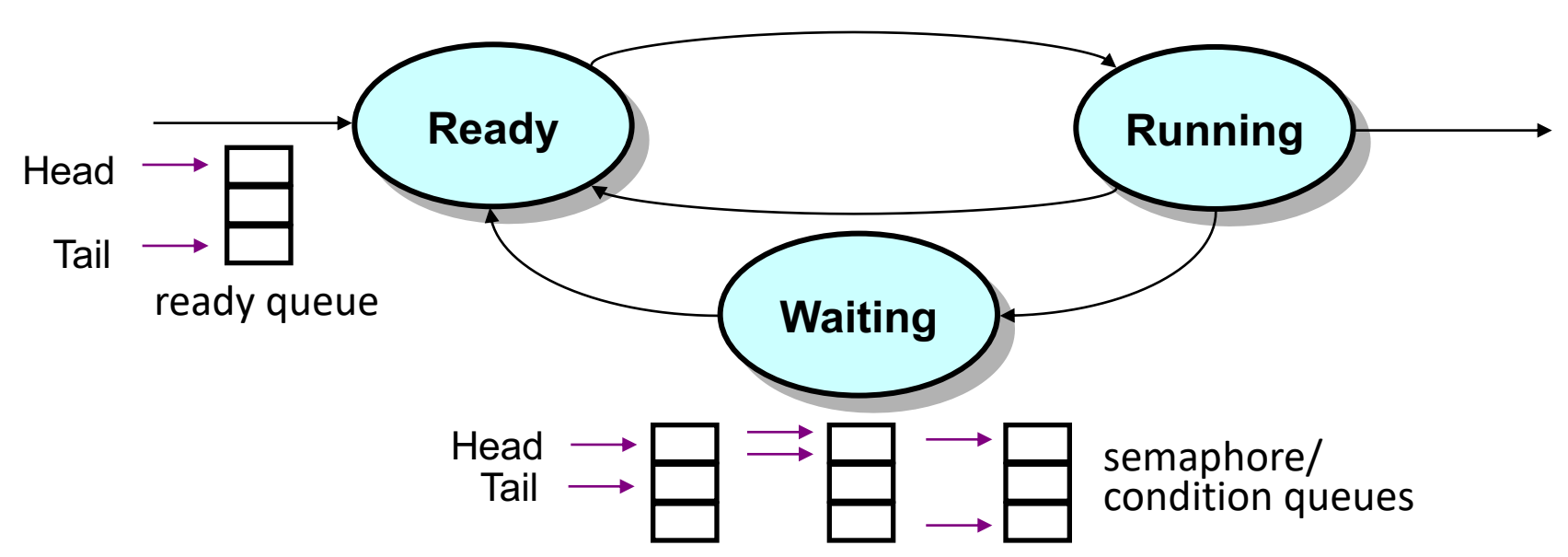

- A set of threads is deadlocked when every thread in the set is waiting for an event that can only be generated by some thread in the set
- Starvation vs. deadlock
	- Starvation: threads wait indefinitely (e.g., because some other thread is using a resource)<br>
	– Deadlock: circular waiting for resources<br>
	– Deadlock  $\rightarrow$  starvation, but not the other way
	-
	-

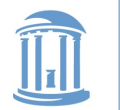

## Resource Allocation Graph

- Basic components of any resource allocation problem
	- Processes and resources
- Model the state of a computer system as a directed graph  $-$  *G* = (*V*, *E*)
	- $V =$  the set of vertices =  $\{P_1, ..., P_n\} \cup \{R_1, ..., R_m\}$

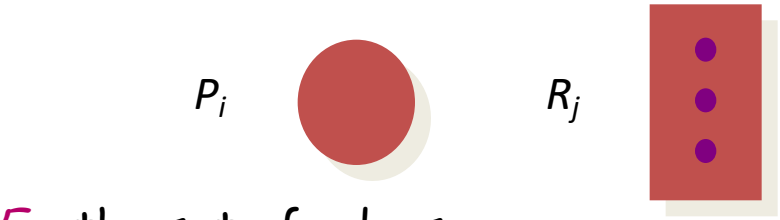

 $\triangleright$   $\epsilon$  = the set of edges =

{edges from a resource to a process}  $\cup$ {edges from a process to a resource}

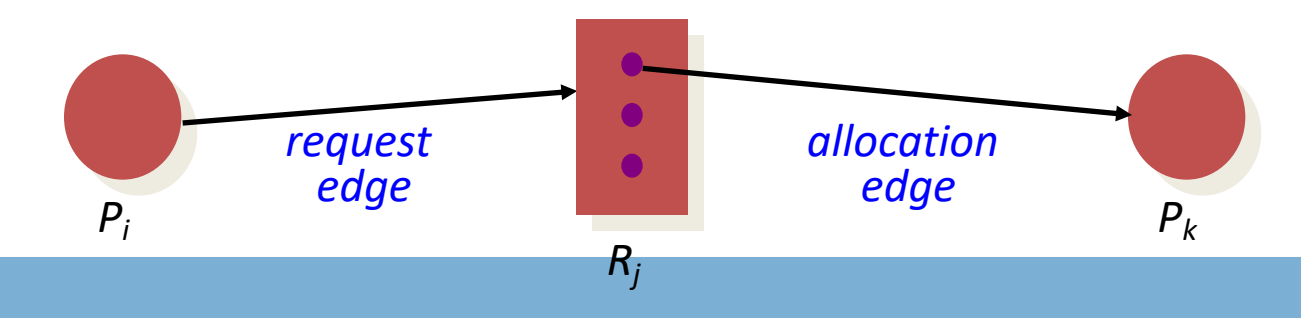

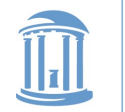

### Resource Allocation Graph: Example

- A PostScript interpreter that is waiting for the frame buffer lock and a visualization process that is waiting for memory
- *V* = {*PS* interpret, *visualization*}  $\cup$  {*memory frames, frame buffer lock*}

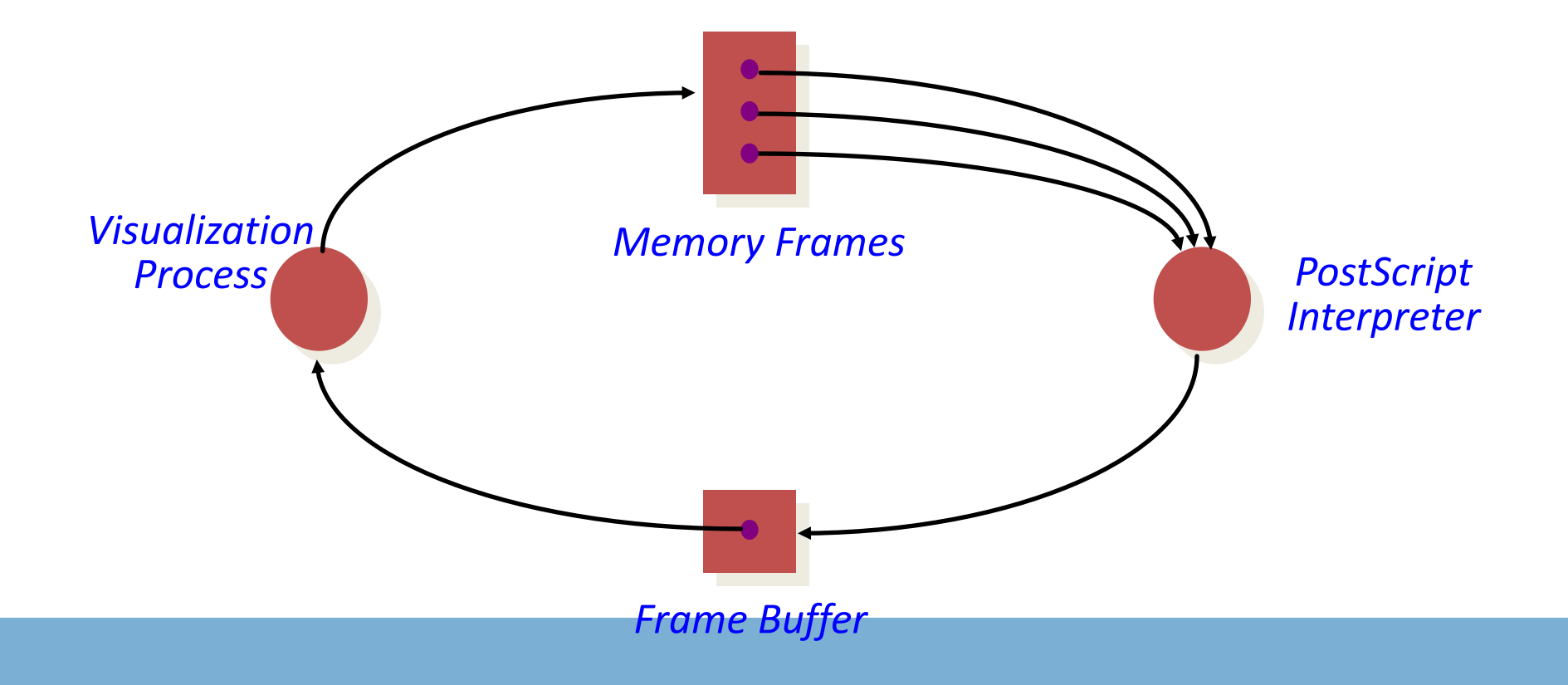

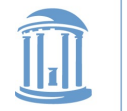

### Resource Allocation Graph & Deadlock

• Theorem: *If a resource allocation graph does not contain a cycle then no processes are deadlocked*

A cycle in a RAG is a necessary condition for deadlock

Is the existence of a cycle a sufficient condition?

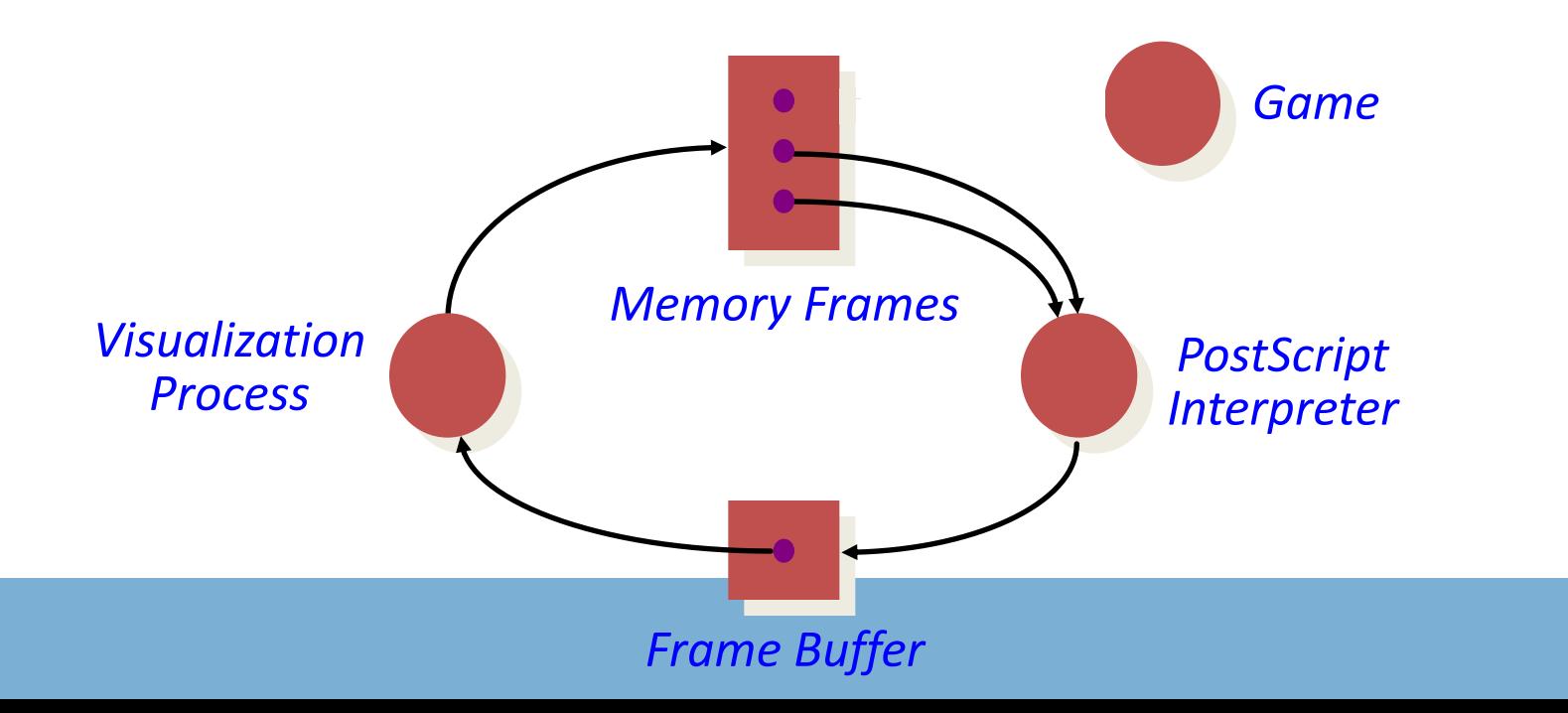

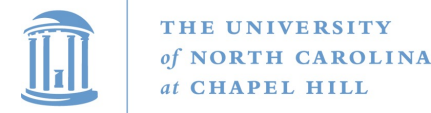

### Resource Allocation Graph & Deadlock

• Theorem: *If there is only a single unit of all resources then a set of processes are deadlocked iff there is a cycle in the resource allocation graph*

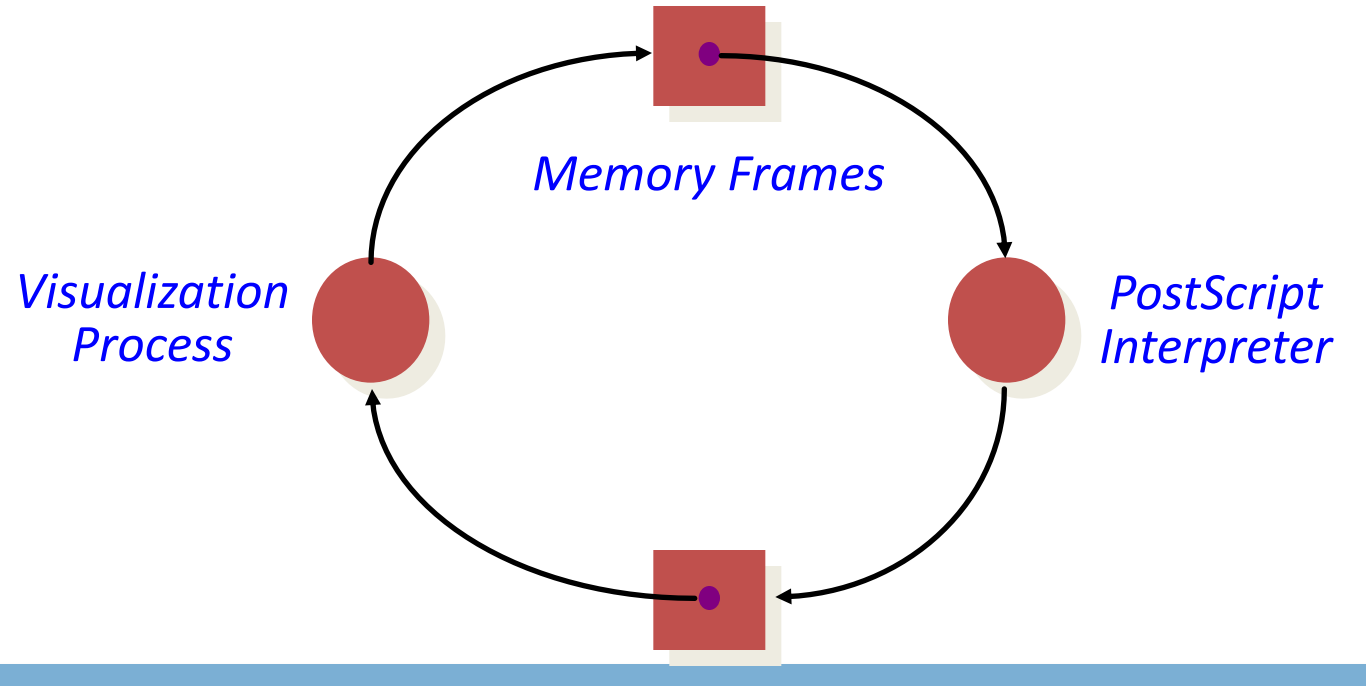

*Frame Buffer*

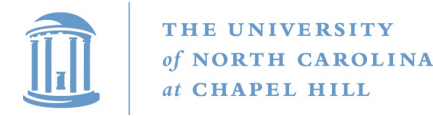

**COMP 530: Operating Systems**

## An Operational Definition of Deadlock

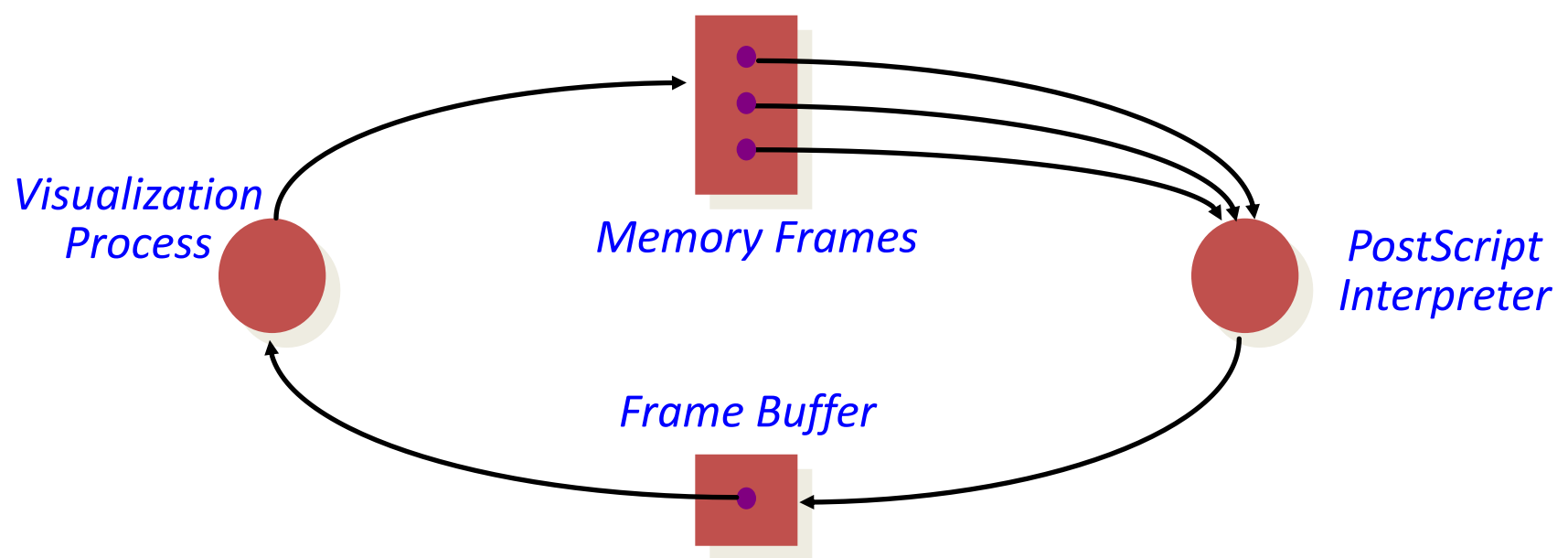

- A set of processes are deadlocked *iff* the following conditions hold simultaneously
	- 1. Mutual exclusion is required for resource usage (serially useable)
	- 2. A process is in a "hold-and-wait" state
	- 3. Preemption of resource usage is not allowed
	- 4. Circular waiting exists (a cycle exists in the *RAG*)

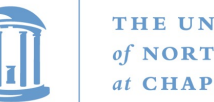

### Deadlock Prevention and/or Recovery

- Adopt some resource allocation protocol that ensures deadlock can never occur
	- Deadlock prevention/avoidance
		- Guarantee that deadlock will never occur
		- Generally breaks one of the following conditions:
			- Mutex
			- Hold-and-wait
			- No preemption
			- Circular wait \*This is usually the weak link\*

### – Deadlock detection and recovery

- Admit the possibility of deadlock occurring and periodically check for it
- On detecting deadlock, abort
	- Breaks the no-preemption condition
	- And non-trivial to restore all invariants

### What does the RAG for a lock look like?

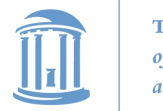

### Deadlock Avoidance: Resource Ordering

• Recall this situation. How can we avoid it?

Producer1() { Lock(emptyBuffer) Lock(producerMutexLock) : }

Producer2(){ Lock(producerMutexLock) Lock(emptyBuffer) :

- Eliminate circular waiting by ordering all locks (or semaphores, or resoruces). All code grabs locks in a predefined order. Problems?
	- $\triangleright$  Maintaining global order is difficult, especially in a large project.
	- $\triangleright$  Global order can force a client to grab a lock earlier than it would like, tying up a resource for too long.

}

 $\triangleright$  Deadlock is a global property, but lock manipulation is local.

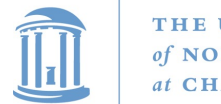

# Lock Ordering

- A program code convention
- Developers get together, have lunch, plan the order of locks
- In general, nothing at compile time or run-time prevents you from violating this convention
	- Research topics on making this better:
		- Finding locking bugs
		- Automatically locking things properly
		- Transactional memory

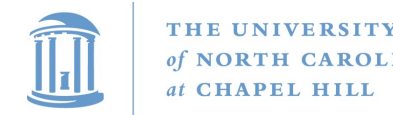

## How to order?

- What if I lock each entry in a linked list. What is a sensible ordering?
	- Lock each item in list order
	- What if the list changes order?
	- Uh-oh! This is a hard problem
- Lock-ordering usually reflects static assumptions about the structure of the data
	- When you can't make these assumptions, ordering gets hard

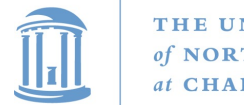

### Linux solution

• In general, locks for dynamic data structures are ordered by kernel virtual address

– I.e., grab locks in increasing virtual address order

• A few places where traversal path is used instead

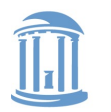

**}**

THE UNIVERSITY of NORTH CAROLINA at CHAPEL HILL

**COMP 530: Operating Systems**

## Lock ordering in practice From Linux: fs/dcache.c

```
void d_prune_aliases(struct inode *inode) {
        struct dentry *dentry;
        struct hlist_node *p;
restart:
        spin_lock(&inode->i_lock);
        hlist for each entry(dentry, p, &inode
                spin lock(&dentry->d lock);
                if (!dentry->d_count) {
                         __dget_dlock(dentry);
                         __d_drop(dentry);
                         spin_unlock(&dentry->d_lock);
                         spin_unlock(&inode->i_lock);
                         dput(dentry);
                         goto restart;
                 }
                spin_unlock(&dentry->d_lock);
        }
        spin_unlock(&inode->i_lock);
                                                        Care taken to lock inode
                                                            before each alias
                                                         Inode lock protects list;
                                                         Must restart loop after 
                                                              modification
```
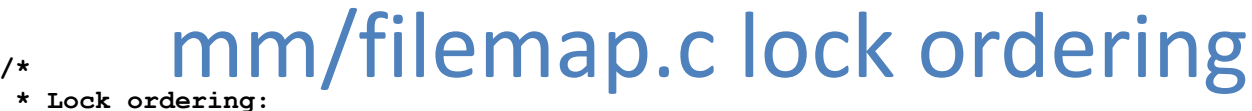

```
* ->i_mmap_lock (vmtruncate)
    ->private lock ( free pte-> set page dirty buffers)
* ->swap_lock (exclusive_swap_page, others)
* ->mapping->tree_lock
* ->i_mutex
    ->i_mmap_lock (truncate->unmap_mapping_range)
  * ->mmap_sem
* ->i_mmap_lock
* ->page_table_lock or pte_lock (various, mainly in memory.c)
* ->mapping->tree_lock (arch-dependent flush_dcache_mmap_lock)
* ->mmap_sem
    ->lock page (access process vm)
  * ->mmap_sem
    * ->i_mutex (msync)
* ->i_mutex
    * ->i_alloc_sem (various)
 * ->inode_lock
   * ->sb_lock (fs/fs-writeback.c)
   * ->mapping->tree_lock (__sync_single_inode)
* ->i_mmap_lock
    * ->anon_vma.lock (vma_adjust)
* ->anon_vma.lock
* ->page_table_lock or pte_lock (anon_vma_prepare and various)
* ->page_table_lock or pte_lock
* ->swap_lock (try_to_unmap_one)
* ->private_lock (try_to_unmap_one)
* ->tree lock (try to unmap one)
* ->zone.lru_lock (follow_page->mark_page_accessed)
* ->zone.lru_lock (check_pte_range->isolate_lru_page)
* ->private_lock (page_remove_rmap->set_page_dirty)
* ->tree_lock (page_remove_rmap->set_page_dirty)
* ->inode_lock (page_remove_rmap->set_page_dirty)
* ->inode lock (zap pte range->set page dirty)
* ->private lock (zap pte range-> set page dirty buffers)
  * ->task->proc_lock
* ->dcache_lock (proc_pid_lookup)
```
**\*/**

#### **COMP 530: Operating Systems**

![](_page_16_Picture_1.jpeg)

![](_page_16_Figure_3.jpeg)

- Abort all deadlocked processes & reclaim their resources
- Abort one process at a time until all cycles in the *RAG* are eliminated
- Where to start?
	- Select low priority process
	- Processes with most allocation of resources
- Caveat: ensure that system is in consistent state (e.g., transactions)
- Optimization:
	- Checkpoint processes periodically; rollback processes to checkpointed state

### Common in Databases; Hard in General-Purpose Apps

![](_page_17_Picture_0.jpeg)

## Deadlock Avoidance: Banker's Algorithm

• Examine each resource request and determine whether or not granting the request can lead to deadlock

Define a set of vectors and matrices that characterize the current state of all resources and processes

 $\triangleright$  resource allocation state matrix

Alloc<sub>ij</sub> = the number of units of resource  $j$  held by process  $i$ 

- $\triangleright$  maximum claim matrix
	- *Max<sub>ij</sub>* = the maximum number of units of resource  $j$  that the process  $i$  will ever require simultaneously
- $\triangleright$  available vector

*Avail<sub>j</sub> =* the number of units of resource  $j$  that are unallocated

$$
R_{1} R_{2} R_{3} ... R_{r}
$$
\n
$$
P_{1}
$$
\n
$$
\begin{bmatrix}\nn_{1,1} & n_{1,2} & n_{1,3} & ... & n_{1,r} \\
n_{2,1} & n_{2,2} & & & & \\
n_{3,1} & & \ddots & & & \\
\vdots & & & & \ddots & \\
n_{p} & & & & \ddots & \\
n_{p,1} & & & & & \n\end{bmatrix}
$$
\n
$$
P_{1}
$$
\n
$$
n_{3,1} \ldots n_{p,r}
$$

 $\langle n_1, n_2, n_3, ..., n_r \rangle$ 

![](_page_18_Picture_0.jpeg)

# Dealing with Deadlock

- What are some problems with the banker's algorithm?
	- Very slow  $O(n^2m)$
	- Too slow to run on every allocation. What else can we do?
- Deadlock prevention and avoidance:
	- Develop and use resource allocation mechanisms and protocols that prohibit deadlock
- **Deadlock detection and recovery:** 
	- $\triangleright$  Let the system deadlock and *then* deal with it Detect that a set of processes are deadlocked Recover from the deadlock

![](_page_19_Picture_1.jpeg)

# Summary and Editorial

- Deadlock is one difficult issue with concurrency
- Lock ordering is most common solution
	- But can be hard:
		- Different traversal paths in a data structure
		- Complicated relationship between structures
	- Requires thinking through the relationships in advance
- Other solutions possible
	- Detect deadlocks, abort some programs, put things back together (common in databases)
		- Transactional Memory
	- Banker's algorithm

![](_page_20_Picture_0.jpeg)

**COMP 530: Operating Systems**

![](_page_20_Figure_3.jpeg)

![](_page_20_Figure_4.jpeg)

**Complexity**

 $\triangleleft$  Unsavory trade-off between complexity and performance scalability